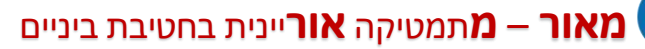

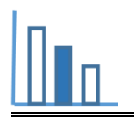

## **הכנת מסגרת לציור**

## **תיאור סיטואציה**

血

לפניכם ציור של יוסל ברגנר (תמונה 1).

בעל הציור מעוניין למסגר את הציור על מנת לתלותו בבית.

כדי למסגר את הציור יש להקיף אותו תחילה במסגרת מקרטון הנקראת **פַּ סְ פַּ רְ טּו** )תמונה 2(. מסגרת זו משמשת ליצירת עומק ולהבלטת צבעים. בנוסף בעזרת פַּסְפַּרְטוּ אפשר לשנות את גודל הציור, להגדיל או קצת להקטין. בכמה? זה כבר תלוי בגודל הציור עצמו ובפרופורציה של הפַּ סְ פַּ רְ טּו ביחס לציור, ואח"כ יש להקיף הכל במסגרת עץ )תמונה 3(.

תמונה 1 תמונה 2 תמונה 3

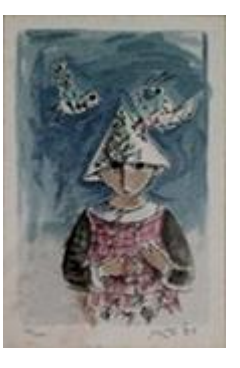

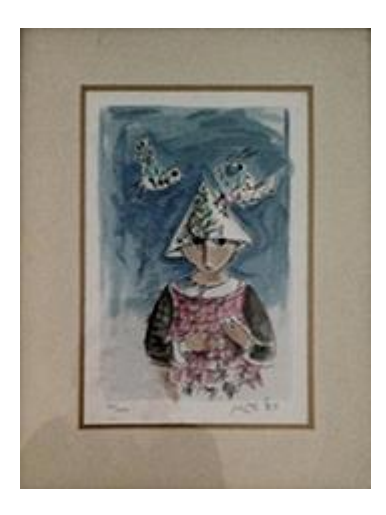

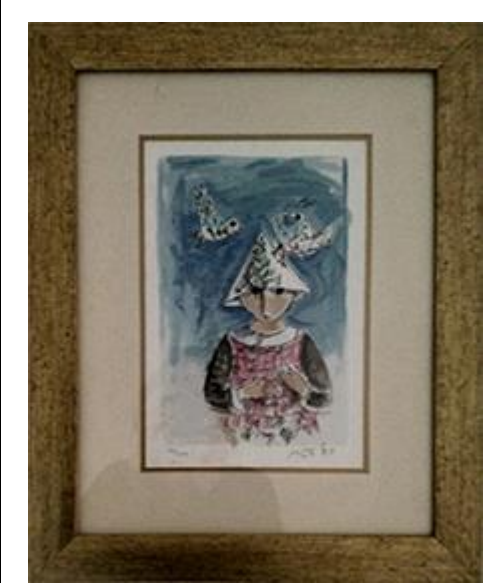

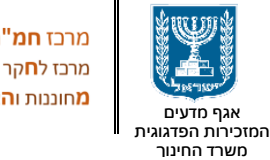

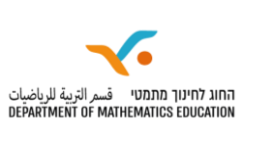

**FAMILY** <sup>P FAMILY</sup><br>DATION<br>קרן (

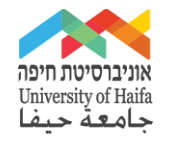

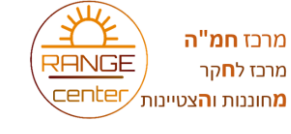

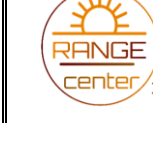

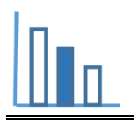

## **פתרו את הבעיה הבאה**

הממדים של הציור הנתון הם: 19 ס"מ על 27 ס"מ.

בעל הציור מעוניין שרוחב הקרטון (פַּסְפֵּרְטוּ), מכל צד של הציור, יהיה גדול ב- 1 ס"מ מרוחב מסגרת העץ, וכן

ששטח כל הציור יחד עם מסגרת העץ יהיה 1,665 סמ"ר.

- **א.** חשבו את רוחב מסגרת העץ.
- **ב.** האם ניתן יהיה לתלות את הציור עם המסגרת על עמוד ברוחב 40 ס"מ?
	- **ג.** מצאו מהו שטח מסגרת העץ חשבו בדרכים שונות.

## **הידעתם?**

יוסל ברגנר )-18.1.2017 13.10.1920( היה מגדולי הציירים הישראליים, מאייר ספרים, צייר תפאורות

ומעצב תלבושות לתאטרון ישראלי. חתן פרס ישראל לאמנות לשנת 1980. (<u>ויקיפדיה</u>)

**מקורות**  <https://annaradis.co.il/about-framing/>